# **Praktikumsaufgabe zur Programmierung von Mikrocontrollern**

Sortierung von 3 Paket Größen nach **Normalgröße**, **langes Paket** und langes **dickes Paket**. Zur Erkennung sind dazu 3 Lichtschranken am Förderband angebracht. Zwei Lichtschranken sind mit einem so großem Abstand angeordnet, das bei einem normalen Paket nie beide Lichtschranken gleichzeitig unterbrochen werden. Eine Dritte Lichtschranke befindet sich über der 2. Lichtschranke in der Höhe, das nur bei dicken Paketen beide Lichtschranken übereinander gleichzeitig unterbrochen werden. Damit können alle drei Sorten eindeutig unterschieden werden und an 3 verschiedenen Stellen das Band Verlassen. Einmal kann eine Sorte einfach bis an das Ende des Bandes laufen. Mit zwei pneumatisch verstellbaren Armen kann ein Paket an zwei Stellen vorzeitig vom Band geschoben werden. Dazu werden die Pneumatik Zylinder über je zwei Magnetventile angesteuert, mit denen der Hebel in die Abwurfposition oder in die normale Position gebracht werden kann. Zusätzlich ist noch der Luftdruck für die Stellzylinder zu überwachen.

Folgende Signale müssen also überwacht oder erzeugt werden:

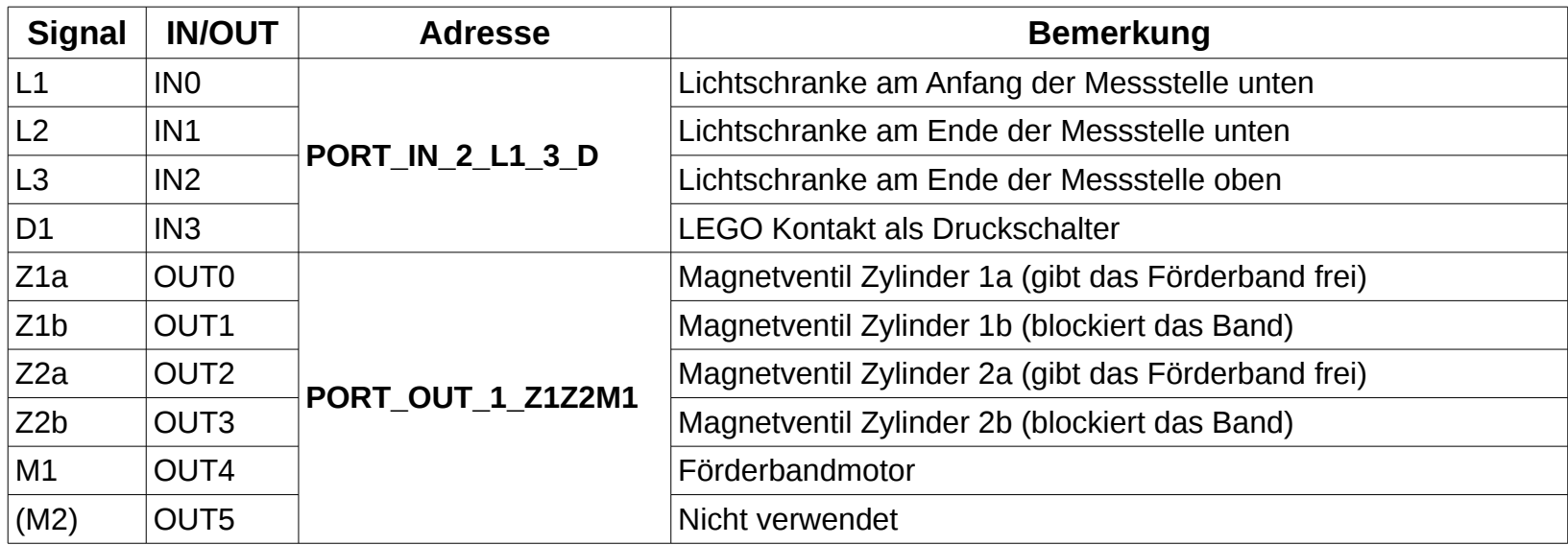

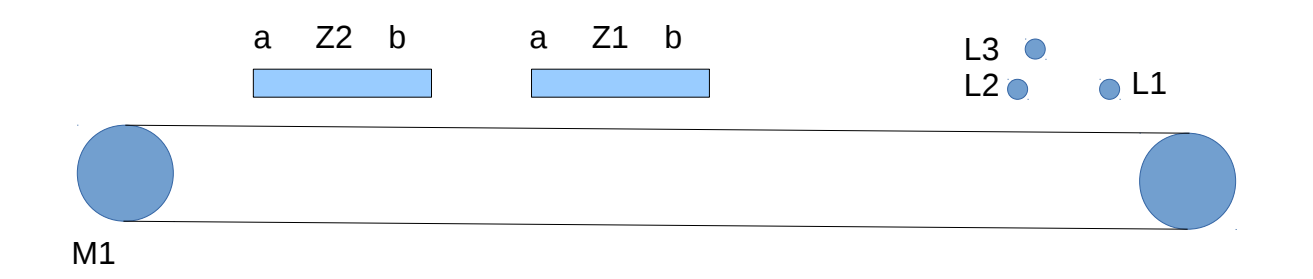

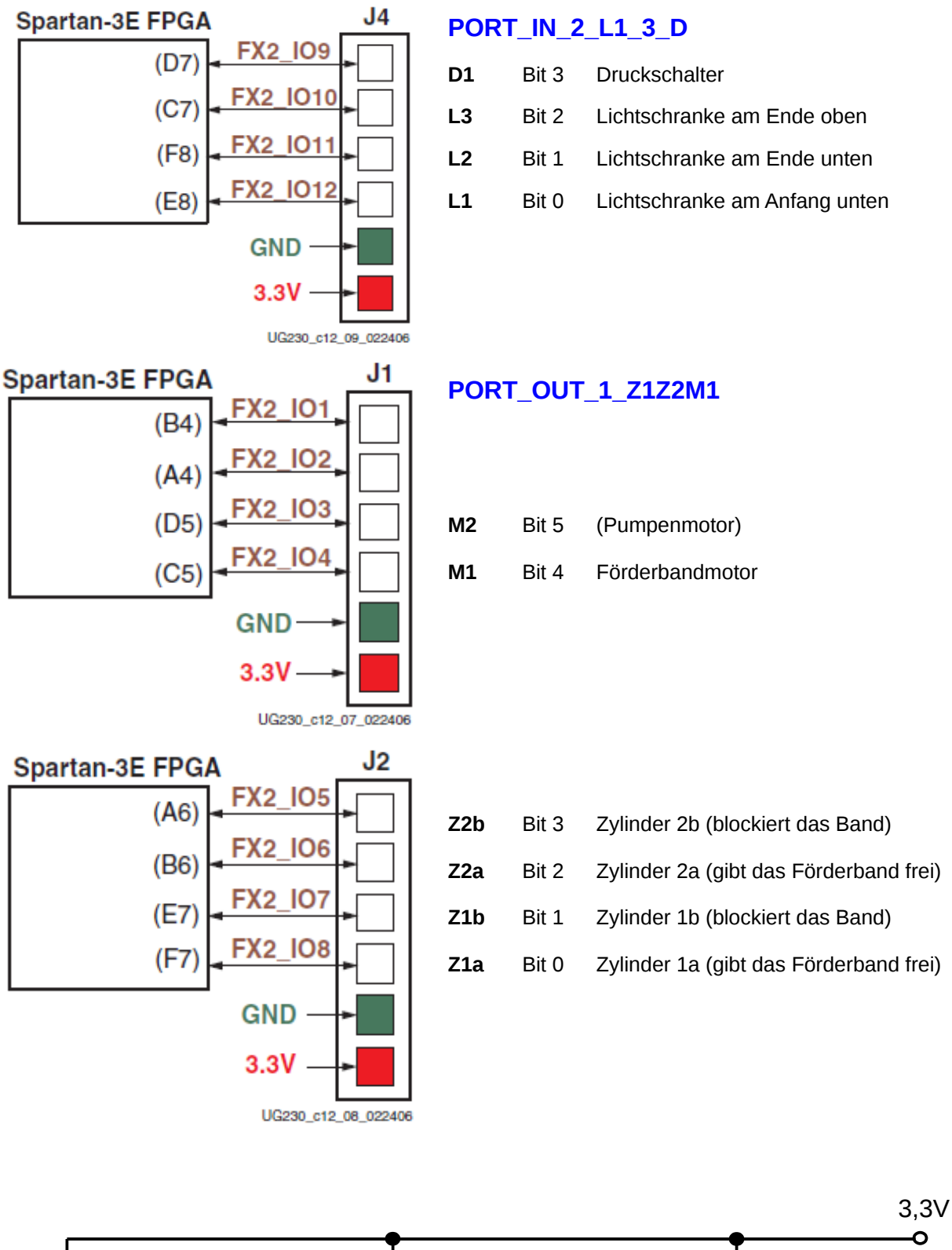

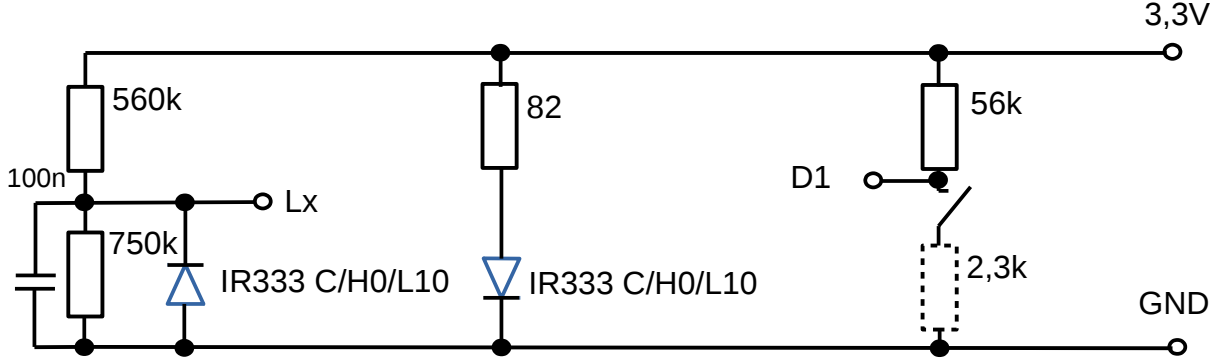

Das folgende Bild zeigt die Anschlussbelegung der zu verwendenden Motorbrücke zur Ansteuerung der Magnetventile und Motoren:

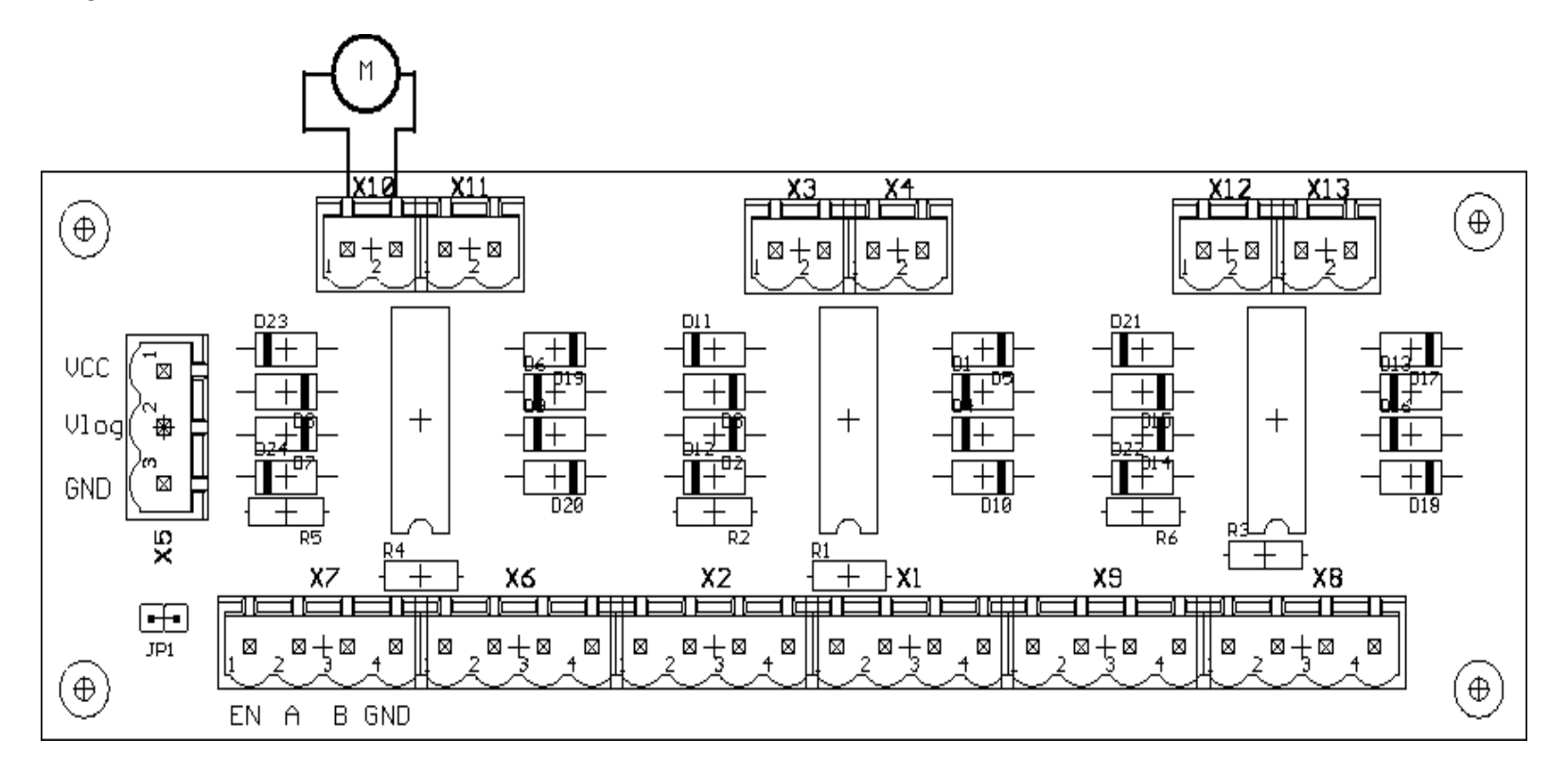

Es sind insgesamt 6 Motoren/Magnetventile anschließbar. Als Motorbrückenschaltkreis wurde der L293 von Texas Instruments verwendet. Das [Datenblatt](https://wwwpub.zih.tu-dresden.de/~ss17/studium/winter/prog/docs/l293.pdf) und der [Schaltplan](https://wwwpub.zih.tu-dresden.de/~ss17/studium/winter/prog/docs/schematic.pdf) geben nähere Auskünfte für Interessierte. Zu den einzelnen Klemmen: Links an der Seite sind die Versorgungsspannungen anzuklemmen. Die entsprechende Klemme heißt X5. V<sub>cc</sub> ist der Anschluss für die Motoren, V<sub>log</sub> ist der Anschluss für die Logik-Teile in den Schaltkreisen. Für unseren Versuch ist V<sub>log</sub> mit den 5,0 V vom Board zu verbinden und V<sub>cc</sub> muss mit einem 9V Netzteil für die Motoransteuerung und bei einer 2. Brücke mit 12V für die Magnetventile verbunden werden. Der Jumper JP1 darf nicht geschlossen werden, da er V<sub>log</sub> und V<sub>cc</sub> verbindet. Der dritte Anschluss ist Masse. Die **Lego-Motoren vertragen höchstens 9V Spannung.** Aus diesem Grund schließen Sie bitte an dem Versorgungsspannungsanschluss V<sub>cc</sub> für die Motoren nie mehr als 9V an, die Motoren nehmen sonst Schaden! Zudem sollten Sie wissen, dass Sie die **Versorgungsspannungsanschlüsse nie verpolen** dürfen, die Schaltkreise nehmen sonst unwiderruflich Schaden! Oben finden Sie die Anschlüsse für die 6 Motoren. Das Bild sollte eigentlich selbst erklärend sein, wie die Motoren anzuschließen sind. Unten finden Sie die Steueranschlüsse für die Motoren. Hier müssen Sie den SpartanMC anschließen. Der Eingang **EN** ist der Enable-Eingang. Wenn er auf Low gesetzt ist, ist der Motor in jedem Fall abgeschaltet, egal welcher Pegel an den Richtungseingängen **A** und **B** anliegt. Auf der Leiterplatte ist der Enable Eingang durch einen Pullup-Widerstand auf High gesetzt, damit sind die Richtungssteuereingänge standardmäßig wirksam. A und B sind also die Richtungssteuereingänge. Wenn A auf High und B auf Low gesetzt werden, dann dreht der Motor in eine Richtung, wenn A auf Low und B auf High gesetzt werden, dann dreht der Motor in die andere Richtung. Wenn A und B auf gleiche Pegel gesetzt werden, dann ist die Motorbremse aktiv. Die anderen Anschlüsse an der Klemme sind Masseanschlüsse. Bitte vergessen Sie nicht, einen Masseanschluss vom SpartanMC-Board mit einem Masseanschluss an der Motorbrückenplatine zu verbinden. Für den Versuch könnte EN mit A und B mit GND verbunden werden. Die Brücke von **EN und A** muss dann mit einem der **M\*** oder **Z\*\*** Signalen verbunden werden. Bei falscher Drehrichtung der Motoren müssen die Anschlüsse an den oberen Klemmen vertauscht werden. **Offene Eingänge A oder B** wirken bei der Schaltung wie ein **high Pegel**! In der Konfiguration des SpartanMC sollten diese Signale mit PULLDOWN Widerständen versehen werden.

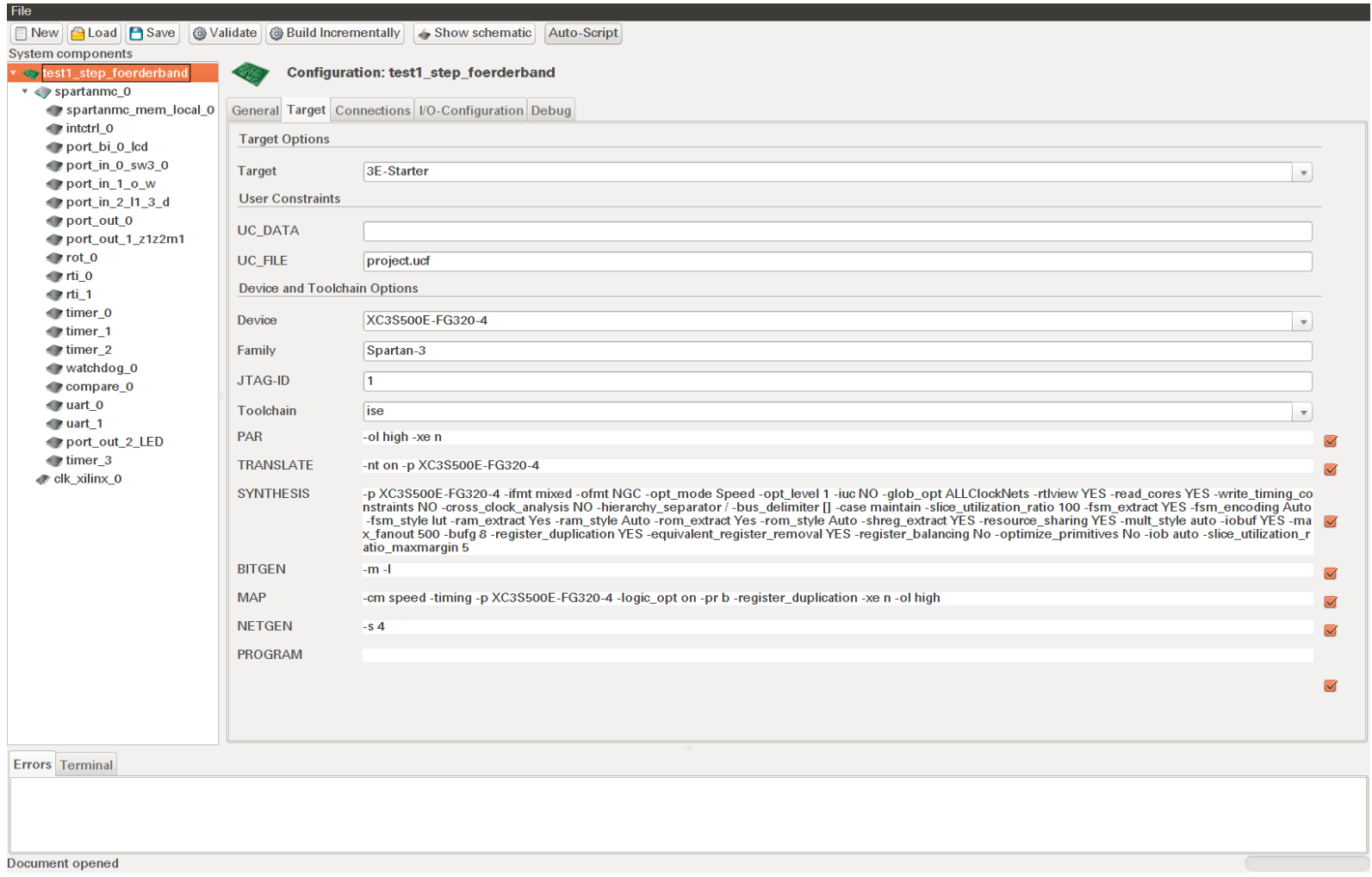

*Abbildung 1: Verwendetes Board im Förderbandprojekt*

| est1_step_foerderband<br>v < spartanmc_0 |                  |               | Configuration: test1_step_foerderband              |                 |                                 |                       |                         |                                             |                               |                          |                              |                              |                 |
|------------------------------------------|------------------|---------------|----------------------------------------------------|-----------------|---------------------------------|-----------------------|-------------------------|---------------------------------------------|-------------------------------|--------------------------|------------------------------|------------------------------|-----------------|
| spartanmc_mem_local_0                    |                  |               | General Target Connections I/O-Configuration Debug |                 |                                 |                       |                         |                                             |                               |                          |                              |                              |                 |
| $\blacksquare$ intetr $\blacksquare$ 0   |                  |               | Connected                                          | Inv             | <b>Direction</b>                | <b>Standard</b>       |                         | <b>Drive</b>                                |                               | Slew Termination         |                              | <b>User Contraints Clock</b> |                 |
| port bi 0 lcd                            | SW               |               |                                                    |                 |                                 |                       |                         |                                             |                               |                          |                              |                              |                 |
| port in $0$ sw3 $0$<br>port in 1 o w     |                  |               |                                                    |                 |                                 |                       |                         |                                             |                               |                          |                              |                              |                 |
| port_in_2_l1_3_d                         | #SW_0            | $\Rightarrow$ | /spartanmc_0/port_in_0_sw3_0.pin                   | n               | Input<br>$\boldsymbol{\nabla}$  | <b>LVTTL</b>          | $\overline{\mathbf{v}}$ | $\mathbf{\nabla}$                           | $\hspace{0.1mm}\nabla$        | PullUp                   | $\boldsymbol{\nabla}$        |                              | <b>O</b> Delete |
| port out 0                               | $#SW_1$          | $\Rightarrow$ | /spartanmc_0/port_in_0_sw3_0.pin                   | $\Box$          | Input                           | <b>LVTTL</b>          | $\boldsymbol{\nabla}$   | $\bigtriangledown$                          |                               | PullUp                   | $\boldsymbol{\triangledown}$ |                              | <b>O</b> Delete |
| port_out_1_z1z2m1                        |                  |               |                                                    |                 |                                 |                       |                         |                                             |                               |                          |                              |                              |                 |
| $\blacktriangleright$ rot_0<br>$r$ rti 0 | $#SW_2$          | $\Rightarrow$ | /spartanmc_0/port_in_0_sw3_0.pin                   | n               | Input                           | <b>LVTTL</b>          | $\mathbf{\nabla}$       | $\overline{\mathbb{V}}$                     | $\overline{\mathbf{v}}$       | PullUp                   | $\boldsymbol{\mathrm{v}}$    |                              | <b>O</b> Delete |
| $r$ rti_1                                | #SW <sub>3</sub> | $\Rightarrow$ | /spartanmc_0/port_in_0_sw3_0.pin                   | $\Box$          | Input<br>$\boldsymbol{\nabla}$  | <b>LVTTL</b>          | $\boldsymbol{\nabla}$   | $\mathbf{\nabla}$                           | $\hspace{0.1mm}\triangledown$ | PullUp                   | $\boldsymbol{\mathrm{v}}$    |                              | <b>O</b> Delete |
| $\blacksquare$ timer $0$                 | <b>BTN</b>       |               |                                                    |                 |                                 |                       |                         |                                             |                               |                          |                              |                              |                 |
| $\blacktriangleright$ timer_1            |                  |               |                                                    |                 |                                 |                       |                         |                                             |                               |                          |                              |                              |                 |
| $\blacksquare$ timer 2                   | #BTN_NORTH       | $\Rightarrow$ | /spartanme_0/intetrl_0.intr_in                     | n.              | Input<br>$\hspace{0.1mm}\nabla$ | <b>LVTTL</b>          | $\boldsymbol{\nabla}$   | $\hspace{0.1mm}\triangledown$               | $\hspace{0.1mm}\triangledown$ | PullDown $\triangledown$ |                              |                              | <b>O</b> Delete |
| watchdog 0<br>compare 0                  | #BTN_SOUTH       | $\Rightarrow$ | /clk_xilinx_0.reset                                | $\triangledown$ | Input<br>$\boldsymbol{\nabla}$  | <b>LVTTL</b>          | $\boldsymbol{\nabla}$   | $\hspace{0.1mm}\triangledown$               | $\hspace{0.1mm}\triangledown$ | PullDown v               |                              |                              | <b>O</b> Delete |
| $\bullet$ uart 0                         |                  |               | /spartanmc_0/watchdog_0.reset_lowactiv             |                 |                                 |                       |                         |                                             |                               |                          |                              |                              |                 |
| $\rightarrow$ uart_1                     | #BTN EAST        | $\Rightarrow$ | /spartanmc_0/port_in_1_o_w.pin                     | n               | Input<br>$\boldsymbol{\nabla}$  | <b>LVTTL</b>          | $\mathbf{\nabla}$       | $\mathbf{\nabla}$                           |                               | PullDown v               |                              |                              | <b>O</b> Delete |
| port_out_2_LED                           | #BTN WEST        | $\Rightarrow$ | /spartanmc_0/port_in_1_o_w.pin                     | n               | Input<br>$\boldsymbol{\nabla}$  | <b>LVTTL</b>          | $\boldsymbol{\nabla}$   | $\quad$ $\quad$                             | $\quad$ $\quad$               | PullDown v               |                              |                              | <b>O</b> Delete |
| $\blacksquare$ timer 3<br>clk_xilinx_0   |                  |               |                                                    |                 |                                 |                       |                         |                                             |                               |                          |                              |                              |                 |
|                                          | <b>ROT</b>       |               |                                                    |                 |                                 |                       |                         |                                             |                               |                          |                              |                              |                 |
|                                          | #ROT_A           | $\Rightarrow$ | /spartanmc_0/rot_0.rot_a                           | n               | Input<br>$\triangledown$        | <b>LVTTL</b>          | $\boldsymbol{\nabla}$   | $\quad$ $\quad$                             | $\qquad$ $\qquad$             | PullUp                   | $\boldsymbol{\mathrm{v}}$    |                              | <b>O</b> Delete |
|                                          | #ROT_B           | $\Rightarrow$ | /spartanmc_0/rot_0.rot_b                           | n               | Input<br>$\boldsymbol{\nabla}$  | <b>LVTTL</b>          | $\boldsymbol{\nabla}$   | $\mathbf{\nabla}$                           |                               | PullUp                   | $\boldsymbol{\mathrm{v}}$    |                              | <b>O</b> Delete |
|                                          |                  |               |                                                    |                 |                                 |                       |                         |                                             |                               |                          |                              |                              |                 |
|                                          | #ROT CENTER      | $\Rightarrow$ | /spartanmc_0/rot_0.rot_p                           | $\Box$          | Input<br>$\boldsymbol{\nabla}$  | <b>LVTTL</b>          | $\overline{\mathbf{v}}$ | $\quad$ $\quad$                             | $\boldsymbol{\nabla}$         | PullDown v               |                              |                              | <b>O</b> Delete |
|                                          | LED              |               |                                                    |                 |                                 |                       |                         |                                             |                               |                          |                              |                              |                 |
|                                          | #LED_0           | $\Leftarrow$  | /spartanmc_0/port_out_2_LED.pin                    | $\Box$          | Output $\overline{\mathbf{v}}$  | <b>LVTTL</b>          |                         |                                             |                               | None                     |                              |                              | <b>O</b> Delete |
|                                          |                  |               |                                                    |                 |                                 |                       | $\overline{\mathbf{v}}$ | 2 <br>$\overline{\mathbf{v}}$               | $\boldsymbol{\nabla}$         |                          | $\overline{\mathbf{v}}$      |                              |                 |
|                                          | #LED_1           | $\leq$        | /spartanmc_0/port_out_2_LED.pin                    | $\Box$          | Output $\vert \mathbf{v} \vert$ | <b>LVTTL</b>          | $\overline{\mathbf{v}}$ | $ 2\rangle$<br>$\boldsymbol{\triangledown}$ | $\triangledown$               | None                     | $\boldsymbol{\triangledown}$ |                              | <b>O</b> Delete |
|                                          | #LED_2           | $\Leftarrow$  | /spartanmc_0/port_out_2_LED.pin                    | $\Box$          | Output<br>$\boldsymbol{\nabla}$ | <b>LVTTL</b>          | $\boldsymbol{\nabla}$   | 2 <br>$\boldsymbol{\triangledown}$          | $\boldsymbol{\nabla}$         | None                     | $\boldsymbol{\mathrm{v}}$    |                              | <b>O</b> Delete |
|                                          |                  |               |                                                    |                 |                                 | Output v <b>LVTTL</b> |                         |                                             | $\mathbf{v}$ 2 $\mathbf{v}$   | None                     |                              |                              |                 |

*Abbildung 2: Verwendete I/O-Signale des 3e Starterkit1*

| v / spartanmc_0<br>spartanmc_mem_local_0                    |                             |                                             | General Target Connections I/O-Configuration Debug |        |                                 |                               |                            |                              |                                               |                               |                           |             |                              |                          |
|-------------------------------------------------------------|-----------------------------|---------------------------------------------|----------------------------------------------------|--------|---------------------------------|-------------------------------|----------------------------|------------------------------|-----------------------------------------------|-------------------------------|---------------------------|-------------|------------------------------|--------------------------|
| $\blacksquare$ intetr $\blacksquare$<br>port_bi_0_lcd       | #LED_4                      |                                             | <= /spartanmc_0/port_out_2_LED.pin                 | $\Box$ | Output                          | $\mathbf{\nabla}$             | <b>LVTTL</b>               |                              | $\vert v \vert$ 2 $\vert v \vert$             | $\hspace{0.1mm}\triangledown$ |                           | <b>None</b> | $\boldsymbol{\triangledown}$ | <b>O</b> Delete          |
| port_in_0_sw3_0<br>port_in_1_o_w                            | #LED 5                      | $\leq$                                      | /spartanmc_0/port_out_2_LED.pin                    | $\Box$ | Output                          |                               | <b>LVTTL</b>               | $\boldsymbol{\mathrm{v}}$    | $ 2\rangle$<br>$\boldsymbol{\mathrm{v}}$      |                               | $\boldsymbol{\nabla}$     | None        | $\mathbf{v}$                 | <b>O</b> Delete          |
| port in $2 \mid 1 \mid 3 \mid d$                            | #LED 6                      | $\leq$                                      | /spartanmc_0/port_out_2_LED.pin                    | $\Box$ | Output $\overline{\mathbf{v}}$  |                               | <b>LVTTL</b>               | $\boldsymbol{\triangledown}$ | $\vert$ <sub>2</sub><br>$\boldsymbol{\nabla}$ |                               | $\boldsymbol{\nabla}$     | <b>None</b> | $\overline{\mathbf{v}}$      | <b>O</b> Delete          |
| port_out_0<br>port_out_1_z1z2m1                             | #LED 7                      | $\Leftarrow$                                | /spartanmc_0/compare_0.pin_out                     | 0      | Output $\overline{\mathbf{v}}$  |                               | <b>LVTTL</b>               | $\boldsymbol{\mathrm{v}}$    | $\vert$ 8<br>$\boldsymbol{\mathrm{v}}$        |                               | $\boldsymbol{\nabla}$     | <b>None</b> | $\mathbf{v}$                 | <b>O</b> Delete          |
| $\bullet$ rot_0<br>$r$ rti 0                                | <b>CLK</b>                  |                                             |                                                    |        |                                 |                               |                            |                              |                                               |                               |                           |             |                              |                          |
| $y$ rti_1                                                   | #CLK_50                     | $\Rightarrow$                               | /clk_xilinx_0.clk_gen                              | n.     | $ $ lnput $ $ $ $               |                               | $ UVCMOS33 $ =             |                              |                                               |                               |                           | None        | $\boldsymbol{\triangledown}$ | 50.0 MHz <b>C</b> Delete |
| $\blacksquare$ timer $\lrcorner$<br>$\blacksquare$ timer 1  | <b>LCD</b>                  |                                             | /spartanmc 0/watchdog 0.clk x                      |        |                                 |                               |                            |                              |                                               |                               |                           |             |                              |                          |
| $\blacksquare$ timer $_2$<br><b>●</b> watchdog_0            | #LCD DB7                    |                                             | <=> /spartanmc_0/port_bi_0_lcd.pin                 | $\Box$ | InOut                           | $\mathbf{v}$                  | $ LVCMOS33 $ $\star$       |                              | $12 -$                                        | $\hspace{0.1mm}\triangledown$ |                           | None        | $\mathbf v$                  | <b>O</b> Delete          |
| compare 0                                                   | #LCD_DB6                    |                                             | <=> /spartanmc_0/port_bi_0_lcd.pin                 | $\Box$ | <b>InOut</b>                    |                               | LVCMOS33                   | $\mathbf{\nabla}$            | $12 -$                                        |                               | $\boldsymbol{\nabla}$     | <b>None</b> | $\mathbf{v}$                 | <b>O</b> Delete          |
| $\blacksquare$ uart $\blacksquare$<br>$\blacksquare$ uart_1 | #LCD DB5                    |                                             | <=> /spartanmc_0/port_bi_0_lcd.pin                 | $\Box$ | InOut                           |                               | $LVCMOS33 \rightarrow$     |                              | $12 \times$                                   |                               | $\boldsymbol{\nabla}$     | <b>None</b> | $\mathbf v$                  | <b>O</b> Delete          |
| port_out_2_LED<br>$\blacksquare$ timer_3                    | #LCD_DB4                    |                                             | <=> /spartanmc_0/port_bi_0_lcd.pin                 | 0      | InOut                           |                               | $LVCMOS33$ $\rightarrow$   |                              | $12 -$                                        |                               |                           | <b>None</b> | $\mathbf{v}$                 | <b>O</b> Delete          |
| $\triangleleft$ clk xilinx $0$                              | #LCD_E                      |                                             |                                                    | $\Box$ | <b>InOut</b>                    |                               | $ UVCMOS33 $ $\ast$        |                              | 16                                            |                               | $\boldsymbol{\nabla}$     | <b>None</b> |                              |                          |
|                                                             |                             |                                             | <=> /spartanmc_0/port_bi_0_lcd.pin                 |        |                                 | $\hspace{0.1mm}\triangledown$ |                            |                              | $\boldsymbol{\nabla}$                         |                               | $\boldsymbol{\nabla}$     |             | $\overline{\phantom{a}}$     | <b>O</b> Delete          |
|                                                             | #LCD_RS                     |                                             | <=> /spartanmc_0/port_bi_0_lcd.pin                 | n      | InOut                           |                               | $LVCMOS33$ $\rightarrow$   |                              | $16 -$                                        |                               | $\boldsymbol{\nabla}$     | None        | $\mathbf{v}$                 | <b>O</b> Delete          |
|                                                             | #LCD RW<br><b>RS232_DCE</b> |                                             | <=> /spartanmc_0/port_bi_0_lcd.pin                 | n      | <b>InOut</b>                    |                               | $ UVCMOS33 $ $\rightarrow$ |                              | $16 -$                                        |                               | $\boldsymbol{\nabla}$     | <b>None</b> | $\boldsymbol{\mathrm{v}}$    | <b>O</b> Delete          |
|                                                             |                             |                                             |                                                    |        |                                 |                               |                            |                              |                                               |                               |                           |             |                              |                          |
|                                                             | $\#RS232\_DCE_RXD$ =>       |                                             | /spartanmc_0/uart_0.rx                             | П.     | Input                           | $\hspace{0.1mm}\triangledown$ | <b>LVTTL</b>               | $\boldsymbol{\triangledown}$ | $\hspace{0.1mm}\triangledown$                 | $\quad$ $\quad$               |                           | <b>None</b> | $\mathbf{v}$                 | <b>O</b> Delete          |
|                                                             | <b>RS232_DTE</b>            | #RS232 DCE_TXD <= /spartanmc_0/uart_0.tx    |                                                    | n      | Output $\overline{\phantom{a}}$ |                               | <b>LVTTL</b>               | $\mathbf v$                  | $12 -$                                        |                               | $\boldsymbol{\mathbf{v}}$ | None        | $\mathbf v$                  | <b>O</b> Delete          |
|                                                             |                             |                                             |                                                    |        |                                 |                               |                            |                              |                                               |                               |                           |             |                              |                          |
|                                                             |                             | #RS232 DTE RXD => /spartanmc $0$ /uart_1.rx |                                                    | n.     | Input                           | $\mathbf{\nabla}$             | <b>LVTTL</b>               | $\mathbf{\nabla}$            |                                               |                               |                           | <b>None</b> | $\mathbf{v}$                 | <b>O</b> Delete          |
| <b>Errors</b> Terminal                                      |                             |                                             |                                                    |        |                                 |                               |                            |                              |                                               |                               |                           |             |                              |                          |

*Abbildung 3: Festlegung der Datenrichtung, der Signalpegel und weitere Parameter*

| spartanmc_mem_local_0                            |                  |               | General Target Connections VO-Configuration Debug |        |                                        |              |                           |                                                                                                    |                 |                                    |             |                         |                 |
|--------------------------------------------------|------------------|---------------|---------------------------------------------------|--------|----------------------------------------|--------------|---------------------------|----------------------------------------------------------------------------------------------------|-----------------|------------------------------------|-------------|-------------------------|-----------------|
| $\bullet$ intetr $\prime$ 0<br>port_bi_0_lcd     | RS232_DCE        |               |                                                   |        |                                        |              |                           | ______                                                                                                |                 |                                    |             |                         |                 |
| port_in_0_sw3_0                                  |                  |               | #RS232_DCE_RXD => /spartanmc_0/uart_0.rx          | $\Box$ | Input<br>$\quad$ $\quad$               | <b>LVTTL</b> |                           |                                                                                                    |                 |                                    | None        |                         | <b>O</b> Delete |
| port_in_1_o_w<br>port_in_2_l1_3_d                |                  |               |                                                   |        |                                        |              |                           | $\label{eq:11} \mathbf{v} \qquad \qquad \mathbf{v} \qquad \qquad \mathbf{v} \qquad \qquad \mathbf{v}$ |                 |                                    |             | $\overline{\mathbf{v}}$ |                 |
| port_out_0                                       |                  |               | #RS232_DCE_TXD <= /spartanmc_0/uart_0.tx          | $\Box$ | Output $\overline{\mathbf{v}}$         | <b>LVTTL</b> |                           | $\vert$ 12 $\vert$ $\vert$                                                                            |                 | $\hspace{0.1mm}\blacktriangledown$ | <b>None</b> | $\mathbf{v}$            | <b>O</b> Delete |
| port_out_1_z1z2m1<br>$\blacktriangleright$ rot_0 | <b>RS232_DTE</b> |               |                                                   |        |                                        |              |                           |                                                                                                    |                 |                                    |             |                         |                 |
| $rti_0$                                          |                  |               | #RS232_DTE_RXD => /spartanmc_0/uart_1.rx          | $\Box$ | Input<br>$\hspace{0.1mm}\triangledown$ | <b>LVTTL</b> | $\boldsymbol{\nabla}$     | $\mathbf{v}$                                                                                          | $\quad$ $\quad$ |                                    | None        | $\mathbf v$             | <b>O</b> Delete |
| $#rti_1$<br>$\blacksquare$ timer_0               |                  |               | #RS232_DTE_TXD <= /spartanmc_0/uart_1.tx          | $\Box$ | Output $\sqrt{ }$                      | <b>LVTTL</b> |                           | $\vert$ 12 $\vert$ $\vert$                                                                            |                 | $\quad$ $\quad$                    | None        | $\mathbf v$             | <b>O</b> Delete |
| $\blacktriangleright$ timer_1                    | J <sub>1</sub>   |               |                                                   |        |                                        |              |                           |                                                                                                    |                 |                                    |             |                         |                 |
| $\blacktriangleright$ timer_2<br>● watchdog_0    | #J1_1002         | $\leq$        | /spartanmc_0/compare_0.pin_out                    | $\Box$ | Output $\overline{\phantom{a}}$        | <b>LVTTL</b> |                           | $\vert$ 12 $\vert$ $\vert$                                                                            |                 | $\quad$ $\quad$                    | None        | $\mathbf{v}$            | <b>O</b> Delete |
| compare_0<br>$\bullet$ uart_0                    | #J1_IO04         |               | <= /spartanmc_0/port_out_1_z1z2m1.pin             | $\Box$ | Output                                 | <b>LVTTL</b> |                           | $\vert v \vert$ 6 $\vert v \vert$                                                                     |                 | $\hspace{0.1mm}\blacktriangledown$ | None        | $\mathbf{v}$            | <b>O</b> Delete |
| $\n  uart_1\n$                                   | J <sub>2</sub>   |               |                                                   |        |                                        |              |                           |                                                                                                    |                 |                                    |             |                         |                 |
| port_out_2_LED<br>$\blacktriangleright$ timer_3  | #J2_1005         | $\leq$        | /spartanmc_0/port_out_1_z1z2m1.pin                | $\Box$ | Output                                 | <b>LVTTL</b> | $\boldsymbol{\mathrm{v}}$ | $\vert 6 \vert$<br>$\hspace{0.1mm}\triangledown$                                                      |                 | $\mathbf{\nabla}$                  | None        | $\overline{\mathbf{v}}$ | <b>O</b> Delete |
| clk_xilinx_0                                     | #J2_1006         | $\Leftarrow$  | /spartanmc_0/port_out_1_z1z2m1.pin                | $\Box$ | Output                                 | <b>LVTTL</b> | $\boldsymbol{\nabla}$     | 6 <br>$\hspace{0.1mm}\nabla$                                                                          |                 | $\overline{\mathbf{v}}$            | None        | $\mathbf v$             | <b>O</b> Delete |
|                                                  | #J2_1007         | $\leq$        | /spartanmc_0/port_out_1_z1z2m1.pin                | $\Box$ | Output $\sqrt{ }$                      | <b>LVTTL</b> | $\mathbf{v}$              | $\vert 6$<br>$\mathbf v$                                                                              |                 | $\overline{\mathbf v}$             | None        |                         | <b>O</b> Delete |
|                                                  |                  |               |                                                   |        |                                        |              |                           |                                                                                                    |                 |                                    |             | $\overline{\mathbf{v}}$ |                 |
|                                                  | #J2 1008         | $\leq$        | /spartanmc_0/port_out_1_z1z2m1.pin                | $\Box$ | Output                                 | <b>LVTTL</b> | $\boldsymbol{\nabla}$     | $\vert 6$<br>$\mathbf v$                                                                              |                 | $\mathbf{\nabla}$                  | None        | $\mathbf{v}$            | <b>O</b> Delete |
|                                                  | J <sub>4</sub>   |               |                                                   |        |                                        |              |                           |                                                                                                    |                 |                                    |             |                         |                 |
|                                                  | #J4_1009         | $\Rightarrow$ | /spartanmc_0/port_in_2_l1_3_d.pin                 | O.     | Input<br>$\hspace{0.1mm}\triangledown$ | <b>LVTTL</b> | $\boldsymbol{\nabla}$     | $\boldsymbol{\nabla}$                                                                                 |                 | $\hspace{0.1mm}\blacktriangledown$ | <b>None</b> | $\mathbf v$             | <b>O</b> Delete |
|                                                  | #J4_1010         | $\Rightarrow$ | /spartanmc_0/port_in_2_l1_3_d.pin                 | $\Box$ | Input<br>$\boldsymbol{\triangledown}$  | <b>LVTTL</b> | $\boldsymbol{\nabla}$     | $\overline{\mathbf{v}}$                                                                               |                 | $\boldsymbol{\triangledown}$       | None        | $\mathbf{v}$            | <b>O</b> Delete |
|                                                  | #J4_IO11         | $\Rightarrow$ | /spartanmc_0/port_in_2_l1_3_d.pin                 | n.     | Input                                  | <b>LVTTL</b> | $\boldsymbol{\nabla}$     | $\mathbf{v}$                                                                                          |                 | $\blacktriangledown$               | None        | $\overline{\mathbf v}$  | <b>O</b> Delete |
|                                                  | #J4_1012         | $\Rightarrow$ | /spartanmc_0/port_in_2_l1_3_d.pin                 | n.     | Input                                  | <b>LVTTL</b> | $\mathbf{v}$              | $\boldsymbol{\nabla}$                                                                                 |                 | $\hspace{0.1mm}\blacktriangledown$ | None        | $\mathbf{v}$            | <b>O</b> Delete |
|                                                  |                  |               |                                                   |        |                                        |              |                           |                                                                                                    |                 |                                    |             |                         |                 |

*Abbildung 4: Festlegung der Datenrichtung, der Signalpegel und weitere Parameter*

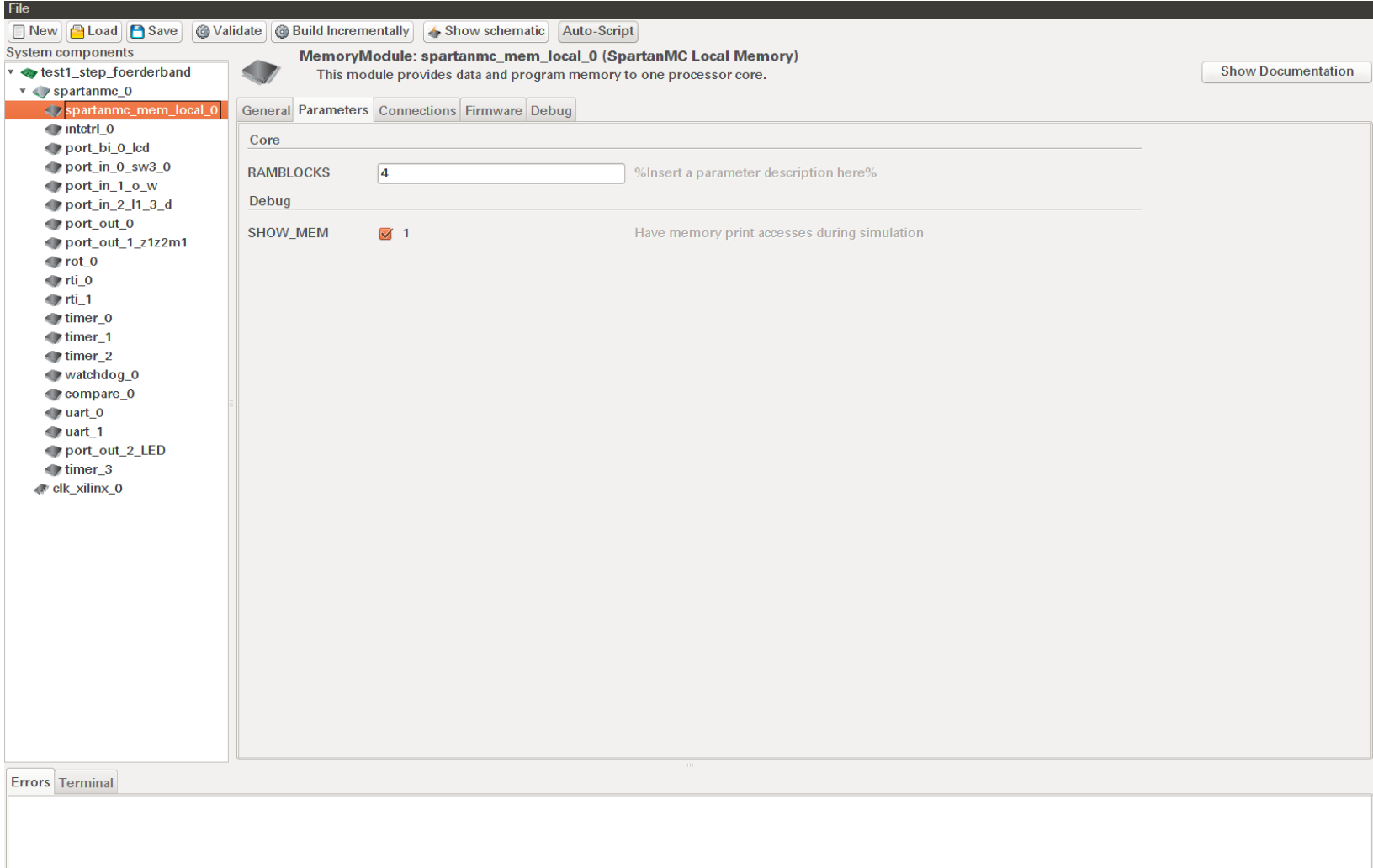

*Abbildung 5: Anzahl der Speicherblöcke einstellen*

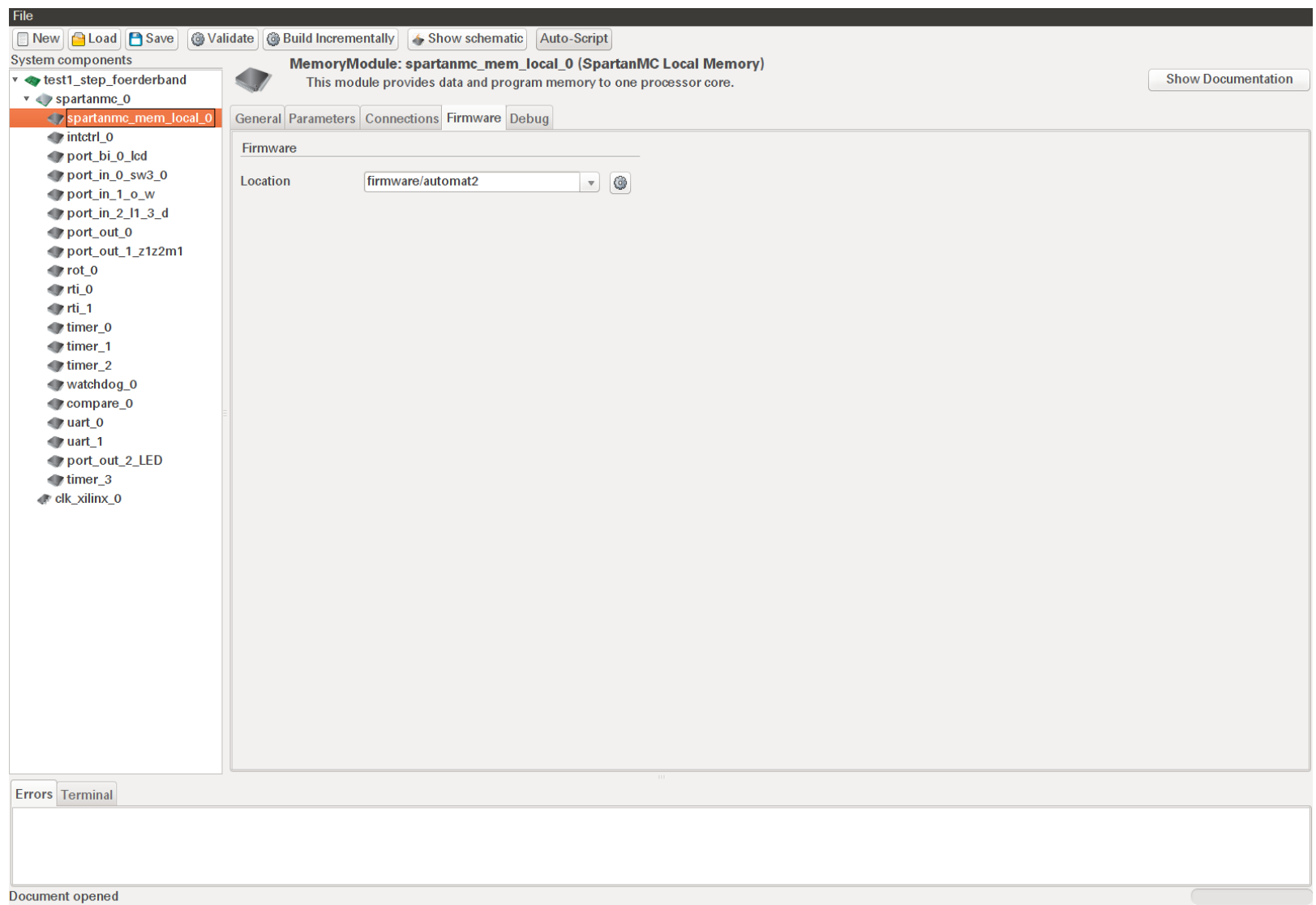

*Abbildung 6: Auswahl der Software für das Projekt*

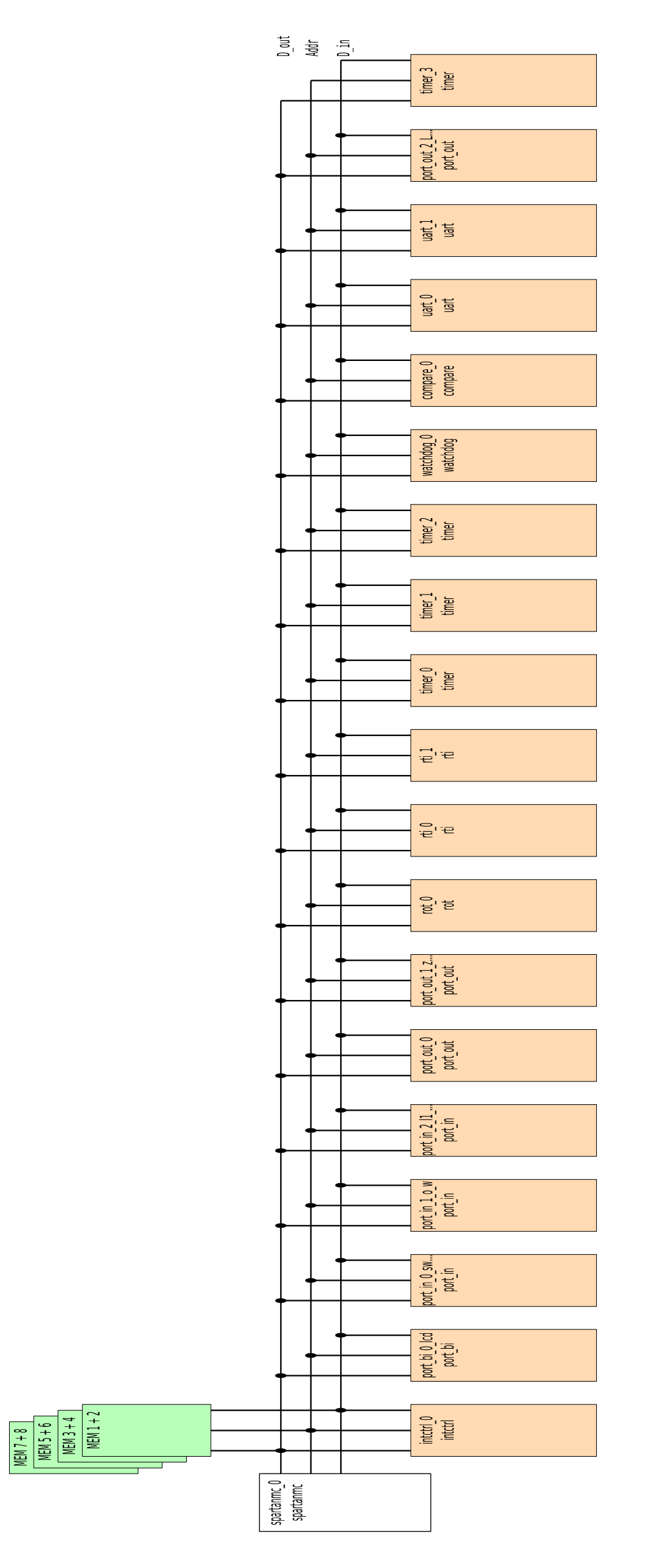

## Die Ports der Konfiguration "foerderband5.jc3":

#### **Die Freigabe aller Interrupts erfolgt durch die Konstante SB\_INTCTRL\_0\_IR\_SOURCES automatisch, die**  zusammen mit allen Konstanten in der Datei "moduleParameters.h" zur Verfügung stehen. Die Namen aller **Ports stehen in der Datei "peripherals.h".**

# 1. Für **Motoren** und **Pneumatik Zylinder** des Förderband Versuches

Das Port hat in der Konfiguration die Bezeichnung "PORT\_OUT\_1\_Z1Z2M1". Um die 5 Ausgangssignale nutzen zu können, muss erst eine Freigabe der Bits im PORT\_OUT\_1\_Z1Z2M1.oe Register durch schreiben einer 0x1f erfolgen. Danach haben die folgenden Ausgaben auf das PORT OUT 1 Z1Z2M1.data Register die Funktion:

- **0x10** Förderbandmotor **M1** eingeschaltet.
- **0x08** Zylinder **Z2b** (blockiert das Band)
- **0x04** Zylinder **Z2a** (gibt das Förderband frei)
- **0x02** Zylinder **Z1b** (blockiert das Band)
- **0x01** Zylinder **Z1a** (gibt das Förderband frei)
- **0x00** alles **aus**geschaltet

## 2. Für die **Lichtschranken** und den **Drucksensor**

Das Port hat in der Konfiguration die Bezeichnung "PORT\_IN\_2\_L1\_3\_D". Am Register PORT\_IN\_2\_L1\_3\_D.data kann sofort der Zustand aller 4 Sensoren abgefragt werden. Soll ein Sensor Interrupt auslösen, dann muss das Bit im PORT\_IN\_2\_L1\_3\_D.ie Register gesetzt werden. Im PORT\_IN\_2\_L1\_3\_D.edgsel Register kann dann noch die Flanke zur Interrupt Auslösung festgelegt werden. Die folgenden Bit Belegungen am Port haben dann die Bedeutung:

- **0x00** Soll Druck ist erreicht, keine Lichtschranke ist unterbrochen
- **0x01** Die Lichtschranke **L1** ist unterbrochen.
- **0x02** Die Lichtschranke **L2** ist unterbrochen.
- **0x04** Die Lichtschranke **L3** ist unterbrochen.
- **0x08** Der **Druck** ist zu **niedrig**.
- **0x02 kurzes** Paket und genügend Druck.
- **0x0a kurzes** Paket und zu **wenig** Druck.
- **0x03 langes** Paket und genügend Druck.
- **0x0b langes** Paket und zu **wenig** Druck.
- **0x07 langes**, **dickes** Paket und genügend Druck.
- **0x0f langes**, **dickes** Paket und zu **wenig** Druck.

Das Port ist mit dem Signal "intr<sup>[9]"</sup> verbunden. Ein Interrupt muss damit in "ISR(9)" im C-Programm behandelt werden.

3. **Timer Modul 0** für die Wartezeiten bei der LCD Ansteuerung

Das Port hat in der Konfiguration die Bezeichnung "**TIMER 0**". Die Verwendung ist zusammen mir dem "PORT\_BI\_0\_LCD" zur Ansteuerung der LCD mit den Funktionen in **lcd.h** vorgesehen.

## 4. **bidirektionales Port** mit 7 Bit zur Ansteuerung der LCD

Das Port hat in der Konfiguration die Bezeichnung "**PORT\_BI\_0\_LCD**". Die Verwendung ist zusammen mir dem "timer0" zur Ansteuerung der LCD mit den Funktionen in Icd.h vorgesehen. Das Port ist mit dem Signal "intr<sup>[2]"</sup> verbunden. Ein Interrupt muss damit in "**ISR(2)**" im C-Programm behandelt werden. Die LCD Funktionen verwenden keinen Interrupt!

## 5. **Timer Modul 1** für die Erzeugung des Takt am Eingang von RTI0

Das Port hat in der Konfiguration die Bezeichnung "TIMER 1". Das Bit 14 des Ausgangssignales "ti1\_out[17:0]" ist mit dem Takt Eingang von "timer rti0" verbunden. RTI0 kann damit Interrups in Sekunden Größe erzeugen. Die Verwendung ist in den Programmen "timer led" und "timer led pr" zu sehen.

## 6. **RTI 0** für Interrupts in Sekunden Größe

Das Port hat in der Konfiguration die Bezeichnung "RTI\_0". Der Takt Eingang ist mit "ti1\_out[14]" vom "TIMER\_1" verbunden. RTI0 kann damit Interrupts in Sekunden Größe erzeugen. Die Verwendung ist in den Programmen "timer\_led" und "timer\_led\_pr" zu sehen. Das Port ist mit dem Signal "intr[0]" verbunden. Ein Interrupt muss damit in "**ISR(0)**" im C-Programm behandelt werden.

#### 7. **RTI 1** für Interrupts mit mehreren Sekunden Abstand

Das Port hat in der Konfiguration die Bezeichnung "RTI\_1". Der Takt Eingang ist mit "rti\_out0" vom "timer\_rti0" verbunden. RTI1 kann damit Interrupts mit einem Vielfachem von RTI0 erzeugen. Die Verwendung ist im Programm "app/timer\_led\_pr" zu sehen. Das Port ist mit dem Signal "intr[1]" verbunden. Ein Interrupt muss damit in "**ISR(1)**" im C-Programm behandelt werden.

#### 8. **Rotationstaster Port**

Das Port hat in der Konfiguration die Bezeichnung "ROT\_0". Es wertet die rechts/links Bewegung und das Drücken des Moduls aus. Die Verwendung ist in den Programmen "app/rot ta" und "app/rot ta2" zu sehen. Das Port ist mit dem Signal "intr<sup>[4]"</sup> verbunden. Ein Interrupt muss damit in "ISR(4)" im C-Programm behandelt werden.

## 9. **Port für die Schalter SW[3:0]**

Das Port hat in der Konfiguration die Bezeichnung "PORT IN 0 SW3 0". Mit ihm kann der Zustand der 4 Schiebeschalter sw[3:0] abgefragt werden. Das Port ist mit dem Signal "intr[5]" verbunden. Ein Interrupt muss damit in "**ISR(5)**" im C-Programm behandelt werden.

#### 10. **Port für die Taster OST und WEST**

Das Port hat in der Konfiguration die Bezeichnung "PORT\_IN\_1\_O\_W". Mit ihm können Eingaben durch die Taster OST und WEST realisiert werden. Der Taster OST ist dabei mit Bit 1 und der Taster WEST mit Bit 0 verbunden. Das Port ist mit dem Signal "intr[6]" verbunden. Ein Interrupt muss damit in "ISR(6)" im C-Programm behandelt werden.

#### 11. **Port zur Ansteuerung der LED's**

Das Port hat in der Konfiguration die Bezeichnung "PORT\_OUT\_2\_LED". Mit ihm kann die LED[6:0] angesteuert werden.

12. **UART** zur Kommunikation mit einem Terminal Programm

Das Port hat in der Konfiguration die Bezeichnung "UART 0". Über diese UART werden alle Monitorfunktionen ausgeführt. Die UART ist mit dem Steckverbinder J9 verbunden. Das Port ist mit dem Signal "intr[3]" verbunden. Ein Interrupt muss damit in "**ISR(3)**" im C-Programm behandelt werden. **Die Standard Ein- Ausgabefunktionen verwenden keinen Interrupt!**

13. **UART** zur Kommunikation mit einem Terminal Programm

Das Port hat in der Konfiguration die Bezeichnung "UART\_1". Über diese UART kann frei verfügt werden. Sie ist mit dem 9 poligen Steckverbinder J10 verbunden. Das Port ist mit dem Signal "intr[7]" verbunden. Ein Interrupt muss damit in "**ISR(7)**" im C-Programm behandelt werden. Die Verwendung ist in dem Programm "uart2" zu sehen.

## 14. **Interrupt Taster** – Taster NORD

Dieser Taster ist an den Interrupt mit der höchsten Priorität angeschlossen. In dieser Konfiguration ist er mit "intr[10] verbunden. Der Interrupt muss damit in "**ISR(10)**" im C-Programm behandelt werden.

Dieser Taster ist für die Fehlersuche geeignet. Man kann damit herausfinden, was das Programm gerade macht. Die Nutzung in der ISR(10) erfolgt mit folgenden Programmzeilen:

```
// Interrupt Taster (Taste Nord auf dem 3e Board)
ISR(10)(int reg12, int reg13, int reg14, int reg15) {
                printf("isr_10 PC= %05x\r\n",reg12);
}
```
Beim Betätigen der Taste werden dann ständig die Adresse des nächsten Befehls angezeigt. Damit ist zusammen mit der \*.lst Datei Ihres Programms eine genaue Verfolgung der Aktivitäten des Programms möglich.

#### 15. **RESET Taster** – Taster SÜD

Beim betätigen dieser Taste werden alle Hardware Module zurückgesetzt und die Firmware des **SpartanMC** neu gestartet.